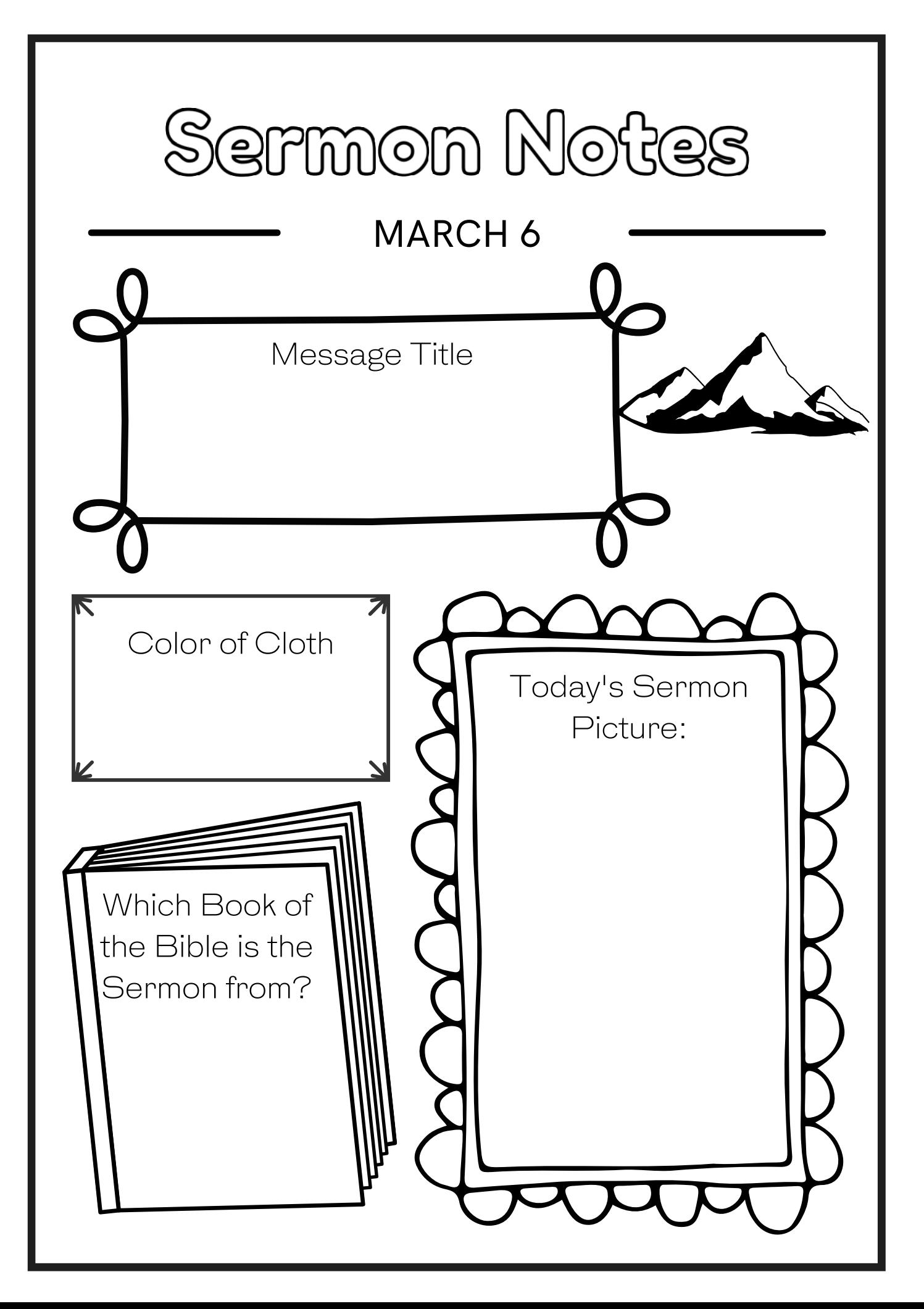

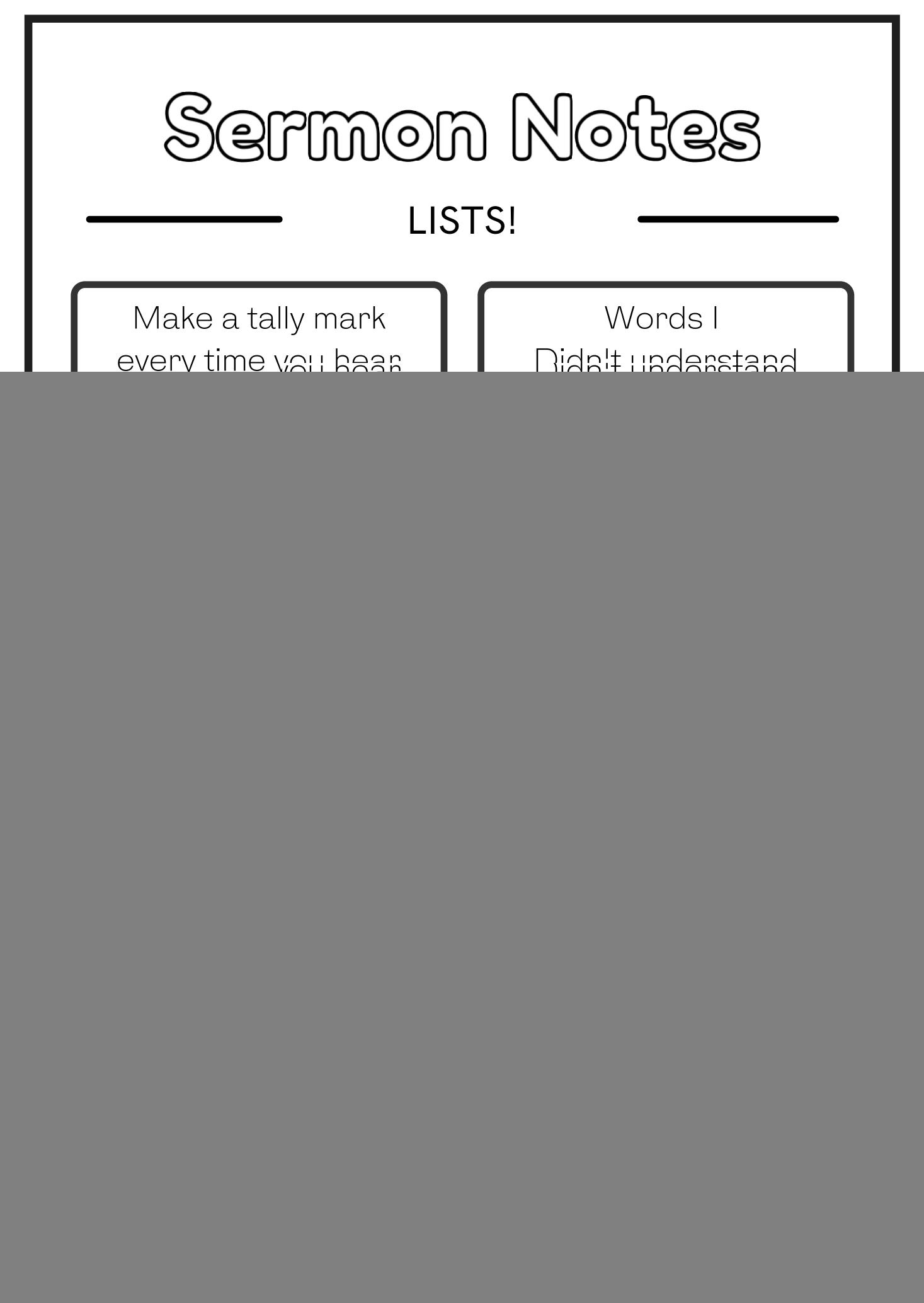

![](_page_2_Picture_0.jpeg)

## & DOODLES

Write notes and draw pictures to help you remember what you hear today.